## **F\_BLOBASPCHAR**

## **compatibility to FreeUDFLib, FreeUDFLib AvERP, GrUDF**

Entrypoint blobaspchar not compatible with UTF-8 - use BLOB like a string

## **Inputs/Outputs**

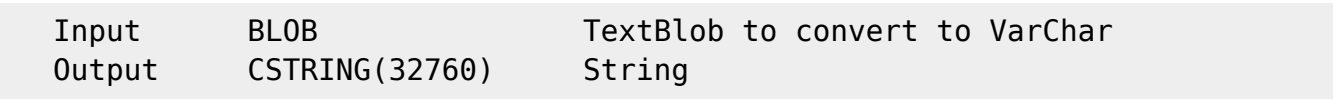

## **Syntax**

 TestSQL (to use with TestISO.GDB) SELECT 'ein einzeiliger TextBLOb' AS ISCORRECT, TEXTBLOB, F BLOBASPCHAR(TEXTBLOB) FROM BLOBTEST WHERE BLOBTESTID = 1; SELECT '' AS ISCORRECT, F\_BLOBASPCHAR(TEXTBLOB) FROM BLOBTEST WHERE  $BLOBTESTID = 11;$  SELECT NULL AS ISCORRECT, F\_BLOBASPCHAR(TEXTBLOB) FROM BLOBTEST WHERE BLOBTESTID = 10;

From: <http://ibexpert.com/docu/> - **IBExpert** Permanent link: **[http://ibexpert.com/docu/doku.php?id=04-ibexpert-udf-functions:04-04-blob-functions:04-04-01-transform:f\\_blobaspchar](http://ibexpert.com/docu/doku.php?id=04-ibexpert-udf-functions:04-04-blob-functions:04-04-01-transform:f_blobaspchar)** Last update: **2023/04/16 13:50**

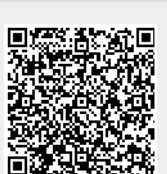